# **Sommario**

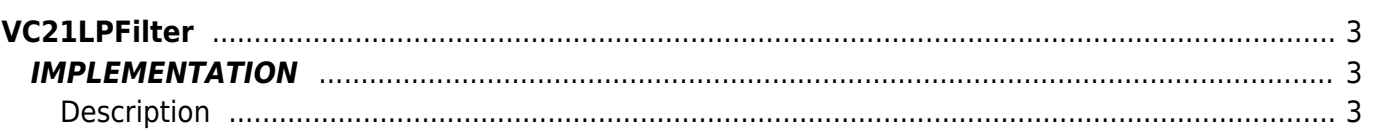

# <span id="page-2-0"></span>**VC21LPFilter**

- **V =** Variables
- **C =** Claculation functions

The VC21LPFilter function implements a low-pass digital filter of the first order for values in the range from -999999 to +999999. It ' also provided the pre-charge filter option.

# <span id="page-2-1"></span>**IMPLEMENTATION**

#### **VC20LPFilter (Mode, Tsample, Tau, FilterIn, FilterOut)**

Parameters:

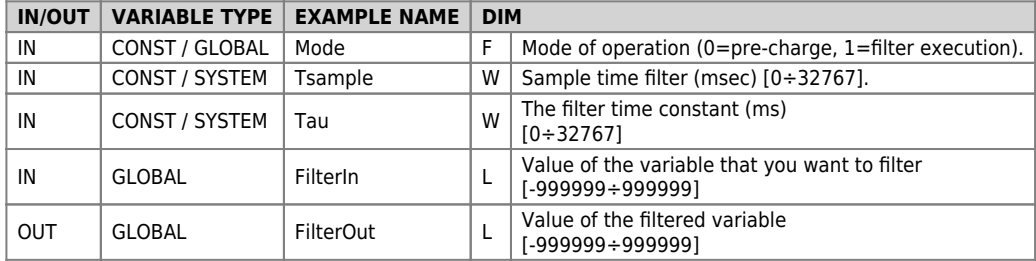

## <span id="page-2-2"></span>**Description**

The VC21LPFilter function implements a digital low-pass filter of the first order whose time constant (Tau) is defined in the parameters passed to the function. Assuming you start from a zero input variable value, the output of the filter takes a value equal to 63% of the input after the long Tau. Similarly the cutoff frequency of the filter is  $\mathbf{X}$ . If the Mode topic is zero allows you to preload the filter to a value that can be set with the topic FilterIn.

 $\pmb{\times}$ 

## **Example**

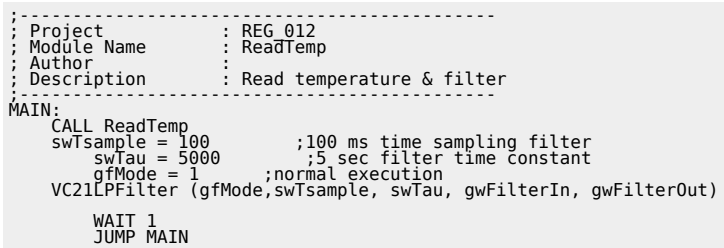

## **Note**

The function contains an internal timer to actually execute the filter each sample time(Tsample). The function should be executed at a frequency higher than the sample time (Tsample). Typically each cycle task.

Documento generato automaticamente da **Qem Wiki** -<https://wiki.qem.it/> Il contenuto wiki è costantemente aggiornato dal team di sviluppo, è quindi possibile che la versione online contenga informazioni più recenti di questo documento.